## **Add Internal Tr eForm**

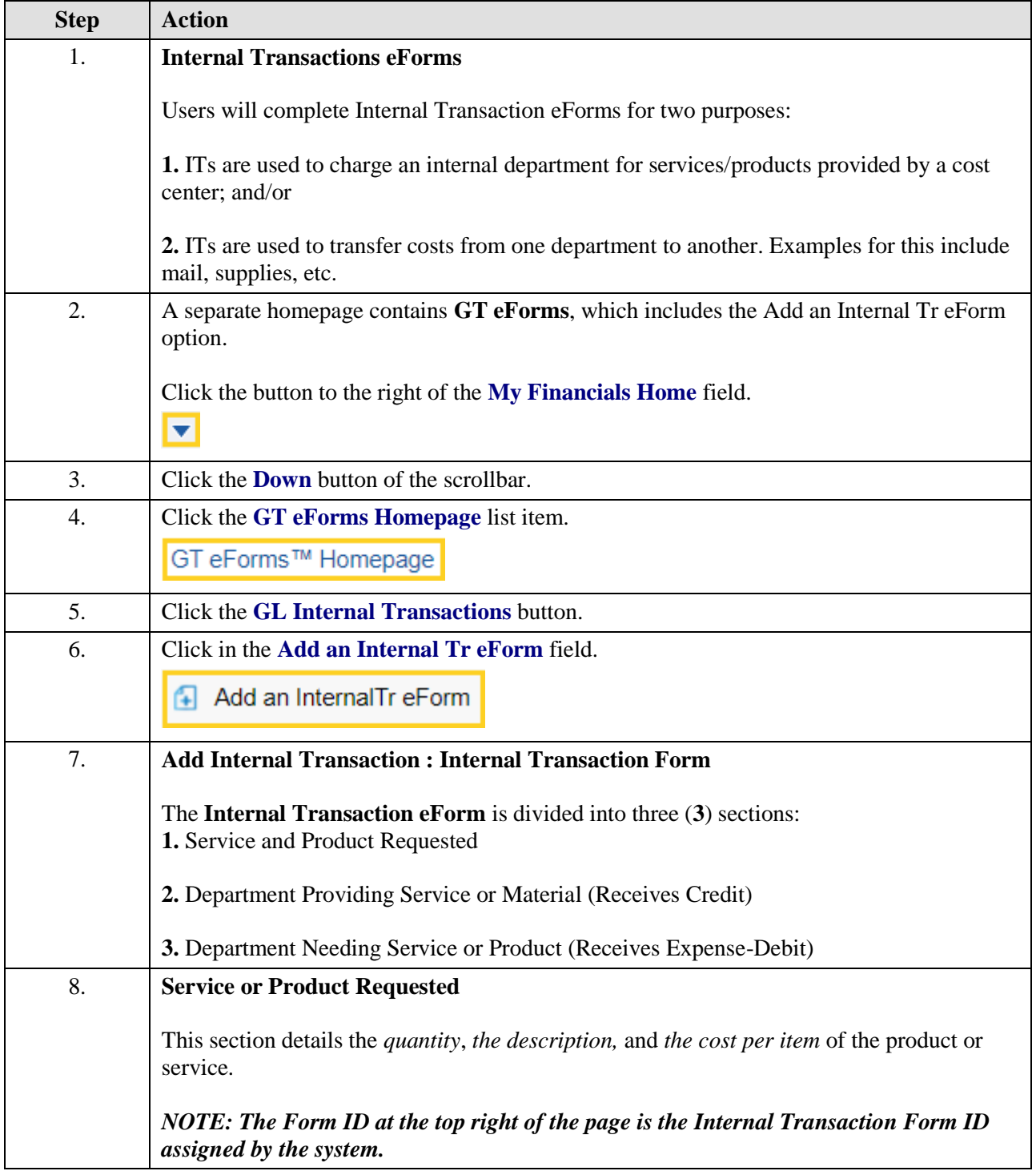

## **Job Aid**

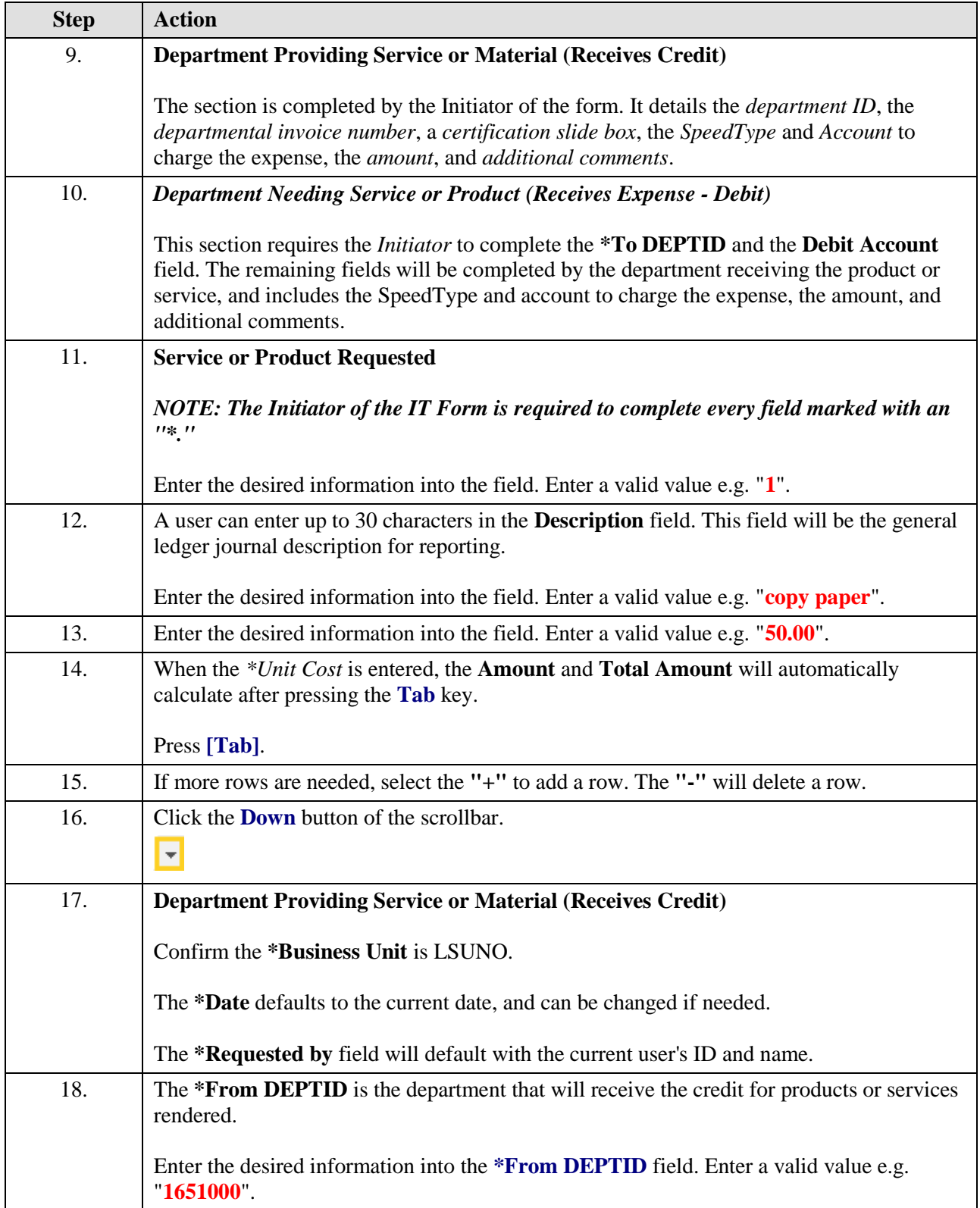

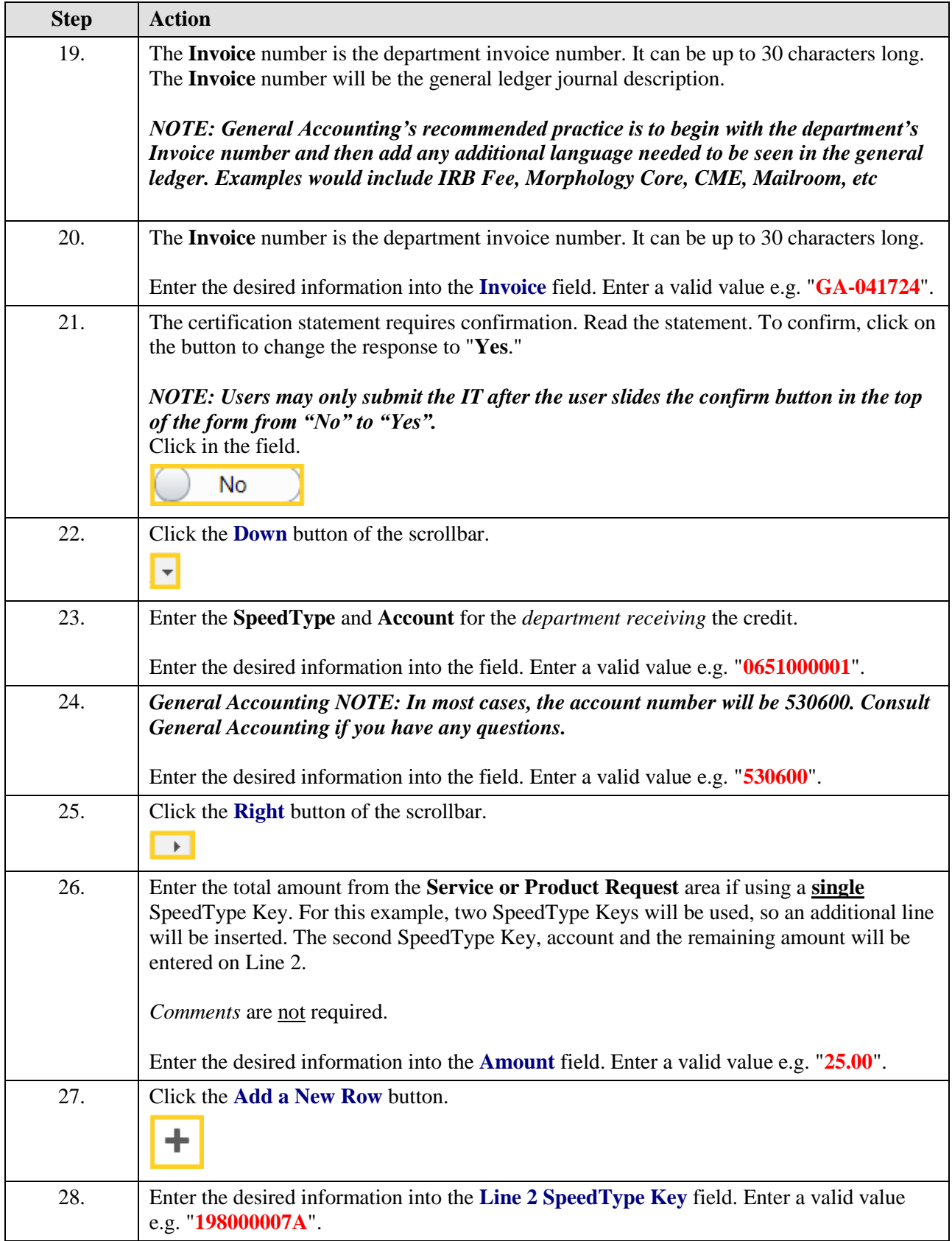

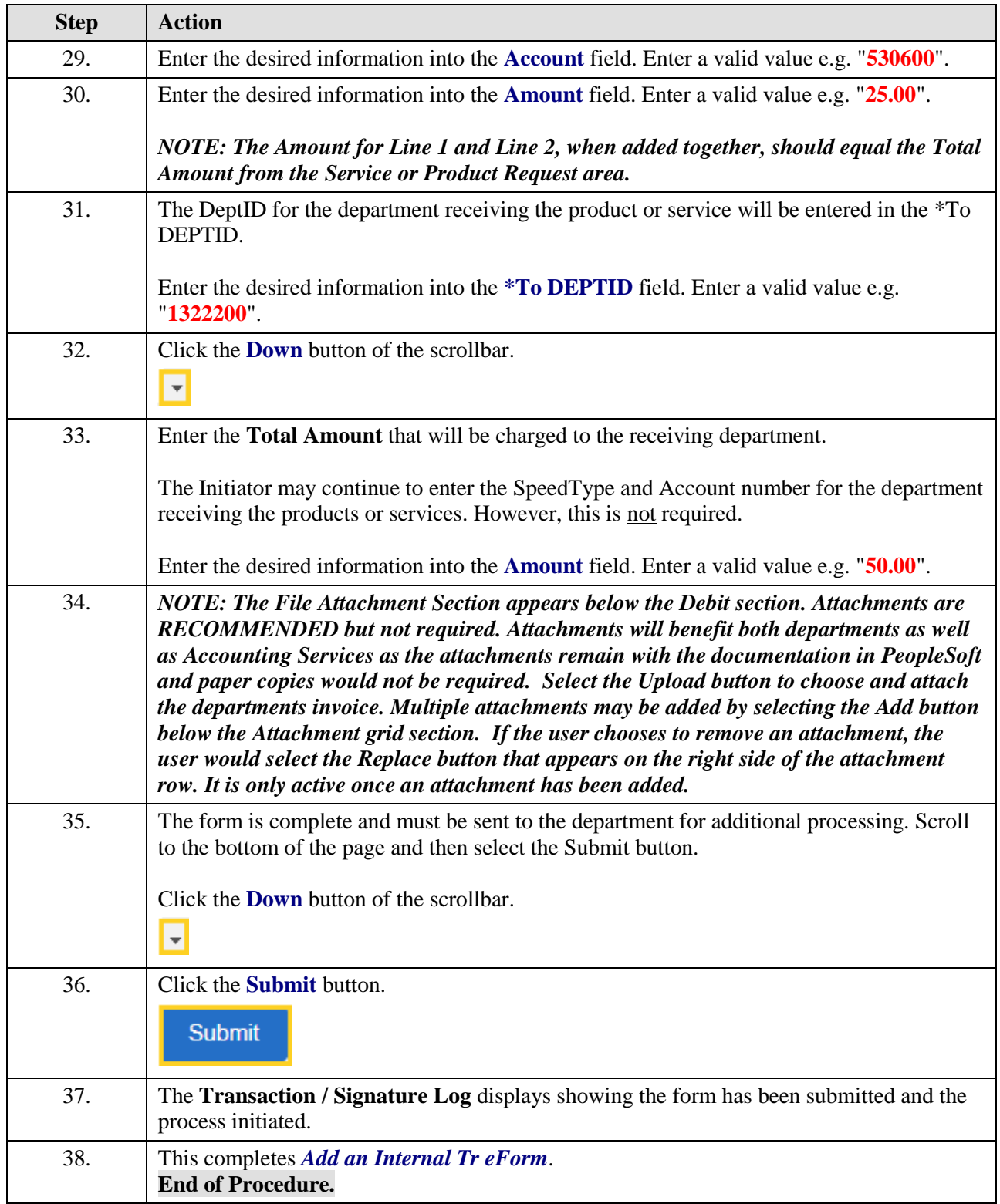